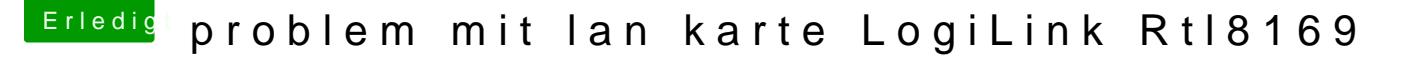

Beitrag von fake vom 22. Februar 2015, 12:36

Servus zusammen,...

hab hier nen Rechner mit na Logflink PC0012 diese wird beim booten aue sie ausser mit der Systeminfo app im os nicht angezeigt,...

der Treiber wird scheinbar auch mit geladen. Beim starten mit -v bin ich auf etwas gestossen mit dem ich nichts anfangen

Ethernet RealtekRTL8111: region #2 not an MMIO resource, aborting,...

was will mir das sagen und wie bekomm ich die ans laufen,...? Systeminfo z Häkchen ...oob? oder?

Danke schonmal im Voraus.

Yosemite 10.10.2

Beitrag von DoeJohn vom 22. Februar 2015, 12:48

Welchen Kext benutzt du denn für die Lan-Karte? Nimm mal die, wie auf diesem Bild. Fange mit dem letzten an und wenn de den 2ten, dann den ersten für Realtek!

Beitrag von fake vom 22. Februar 2015, 13:00

....Das ist mir jetzt irgendwie, peinlibatte alle drei schon durch,.. naja aber alten nicht gelöscht.

hab den letzten installiert und die alten runtergeschmissen. Jetzt gehts..